# MOOVIL 巴士591的服務時間表和線路圖

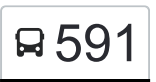

# 南港車站 Nangang Main Sta. 591 [以網頁模式查看](https://moovitapp.com/index/zh-tw/%E5%85%AC%E5%85%B1%E4%BA%A4%E9%80%9A-line-%E5%8D%97%E6%B8%AF%E8%BB%8A%E7%AB%99_Nangang_Main_Sta-_New__Taipei___%E5%8F%B0%E5%8C%97%E6%96%B0%E5%8C%97-3843-2369780-95740716-0?utm_source=line_pdf&utm_medium=organic&utm_term=%E5%8D%97%E6%B8%AF%E8%BB%8A%E7%AB%99%20Nangang%20Main%20Sta.)

巴士591((南港車站 Nangang Main Sta.))共有2條行車路線。工作日的服務時間為: (1) 南港車站 Nangang Main Sta.: 06:30 - 21:00(2) 水蓮山莊 Lotus Hill: 06:30 - 21:00 使用Moovit找到巴士591離你最近的站點,以及巴士591下班車的到站時間。

### 方向**:** 南港車站 **Nangang Main Sta.** 15 站

[查看服務時間表](https://moovitapp.com/_new__taipei___%E5%8F%B0%E5%8C%97%E6%96%B0%E5%8C%97-3843/lines/591/95740716/6452492/zh-tw?ref=2&poiType=line&customerId=4908&af_sub8=%2Findex%2Fzh-tw%2Fline-pdf-_New__Taipei___%25E5%258F%25B0%25E5%258C%2597%25E6%2596%25B0%25E5%258C%2597-3843-2369780-95740716&utm_source=line_pdf&utm_medium=organic&utm_term=%E5%8D%97%E6%B8%AF%E8%BB%8A%E7%AB%99%20Nangang%20Main%20Sta.)

水蓮山莊 Lotus Hill

北峰寺 Beifeng Temple

金龍里 Jinlong Villiage

北峰里(明峰街) Beifong Village(Mingfong St.)

金龍國小 Jinlong Elementary School

木南煤礦 Munan Coal Mine

經貿園區 Xiling Jingmao Square

北山里 Beishan Village

東湖國小 Donghu Elementary School

五分社區 Wufen Community

捷運東湖站(南湖高中) Mrt Donghu Sta. (Nanhu High School)

南港軟體園區北站 Nangang Software Park N.

南港軟體園區南站 Nangang Software Park S.

南港高工(南港路) Nangang Vocational High School(Nangang Rd.)

南港車站 Nangang Main Sta.

#### 巴士**591**的服務時間表

往南港車站 Nangang Main Sta.方向的時間表

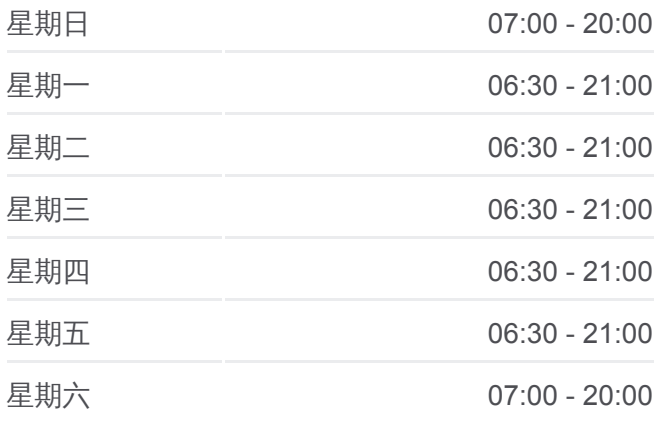

#### 巴士**591**的資訊

方向**:** 南港車站 Nangang Main Sta. 站點數量**:** 15 行車時間**:** 16 分 途經車站**:**

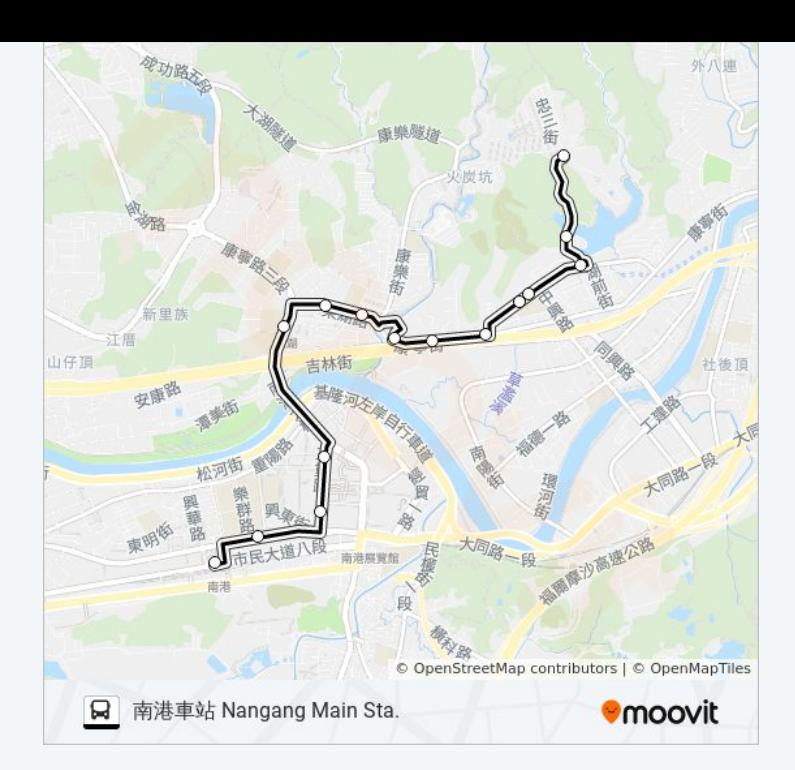

## 方向**:** 水蓮山莊 **Lotus Hill** 14 站 [查看服務時間表](https://moovitapp.com/_new__taipei___%E5%8F%B0%E5%8C%97%E6%96%B0%E5%8C%97-3843/lines/591/95740716/6452491/zh-tw?ref=2&poiType=line&customerId=4908&af_sub8=%2Findex%2Fzh-tw%2Fline-pdf-_New__Taipei___%25E5%258F%25B0%25E5%258C%2597%25E6%2596%25B0%25E5%258C%2597-3843-2369780-95740716&utm_source=line_pdf&utm_medium=organic&utm_term=%E5%8D%97%E6%B8%AF%E8%BB%8A%E7%AB%99%20Nangang%20Main%20Sta.)

南港行政中心 Nangang Dist. Admin. Center

南港高工(南港路) Nangang Vocational High School(Nangang Rd.)

南港軟體園區南站 Nangang Software Park S.

南港軟體園區北站 Nangang Software Park N.

捷運東湖站(南湖高中) Mrt Donghu Sta. (Nanhu High School)

五分社區 Wufen Community

東湖國小 Donghu Elementary School

北山里 Beishan Li

經貿園區 Economic & Trade Park

木南煤礦 Munan Coal Mine

金龍國小 Jinlong Elementary School

金龍里 Jinlong Villiage

北峰寺 Beifeng Temple

水蓮山莊 Lotus Hill

#### 巴士**591**的服務時間表

往水蓮山莊 Lotus Hill方向的時間表

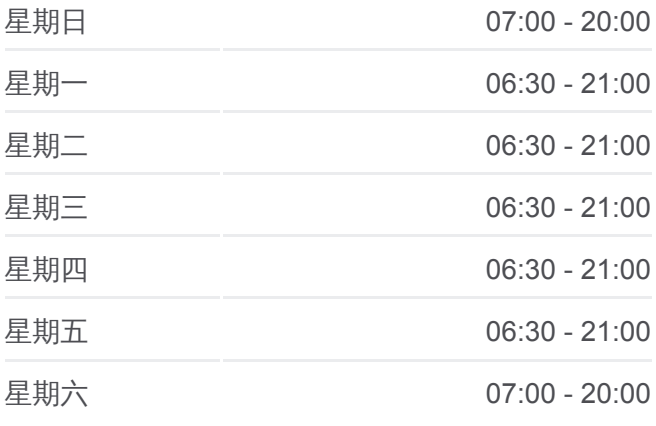

#### 巴士**591**的資訊

方向**:** 水蓮山莊 Lotus Hill 站點數量**:** 14 行車時間**:** 16 分 途經車站**:**

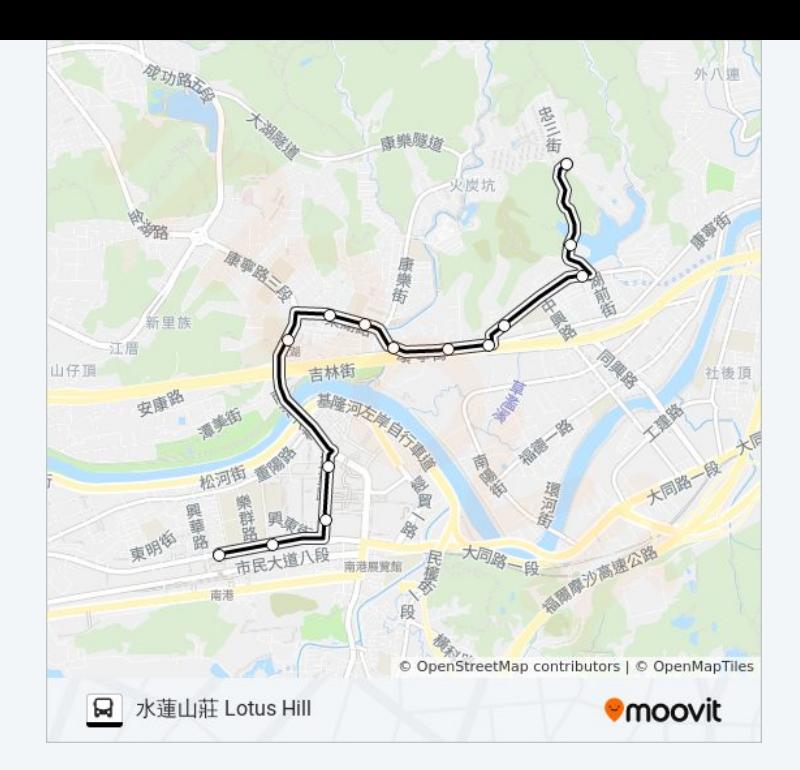

你可以在moovitapp.com下載巴士591的PDF服務時間表和線路圖。使用 Moovit [應用程式查](https://moovitapp.com/_new__taipei___%E5%8F%B0%E5%8C%97%E6%96%B0%E5%8C%97-3843/lines/591/95740716/6452492/zh-tw?ref=2&poiType=line&customerId=4908&af_sub8=%2Findex%2Fzh-tw%2Fline-pdf-_New__Taipei___%25E5%258F%25B0%25E5%258C%2597%25E6%2596%25B0%25E5%258C%2597-3843-2369780-95740716&utm_source=line_pdf&utm_medium=organic&utm_term=%E5%8D%97%E6%B8%AF%E8%BB%8A%E7%AB%99%20Nangang%20Main%20Sta.)詢台北的巴士到站時間、列車時刻表以及公共交通出行指 南。

**關於[Moovit](https://editor.moovitapp.com/web/community?campaign=line_pdf&utm_source=line_pdf&utm_medium=organic&utm_term=%E5%8D%97%E6%B8%AF%E8%BB%8A%E7%AB%99%20Nangang%20Main%20Sta.&lang=en)** · MaaS[解決方案](https://moovit.com/maas-solutions/?utm_source=line_pdf&utm_medium=organic&utm_term=%E5%8D%97%E6%B8%AF%E8%BB%8A%E7%AB%99%20Nangang%20Main%20Sta.) · [城市列表](https://moovitapp.com/index/zh-tw/%E5%85%AC%E5%85%B1%E4%BA%A4%E9%80%9A-countries?utm_source=line_pdf&utm_medium=organic&utm_term=%E5%8D%97%E6%B8%AF%E8%BB%8A%E7%AB%99%20Nangang%20Main%20Sta.) · Moovit社群

© 2023 Moovit - 版權所有

查看實時到站時間